## **卒論閲覧申込方法について(R5.5.25~)**

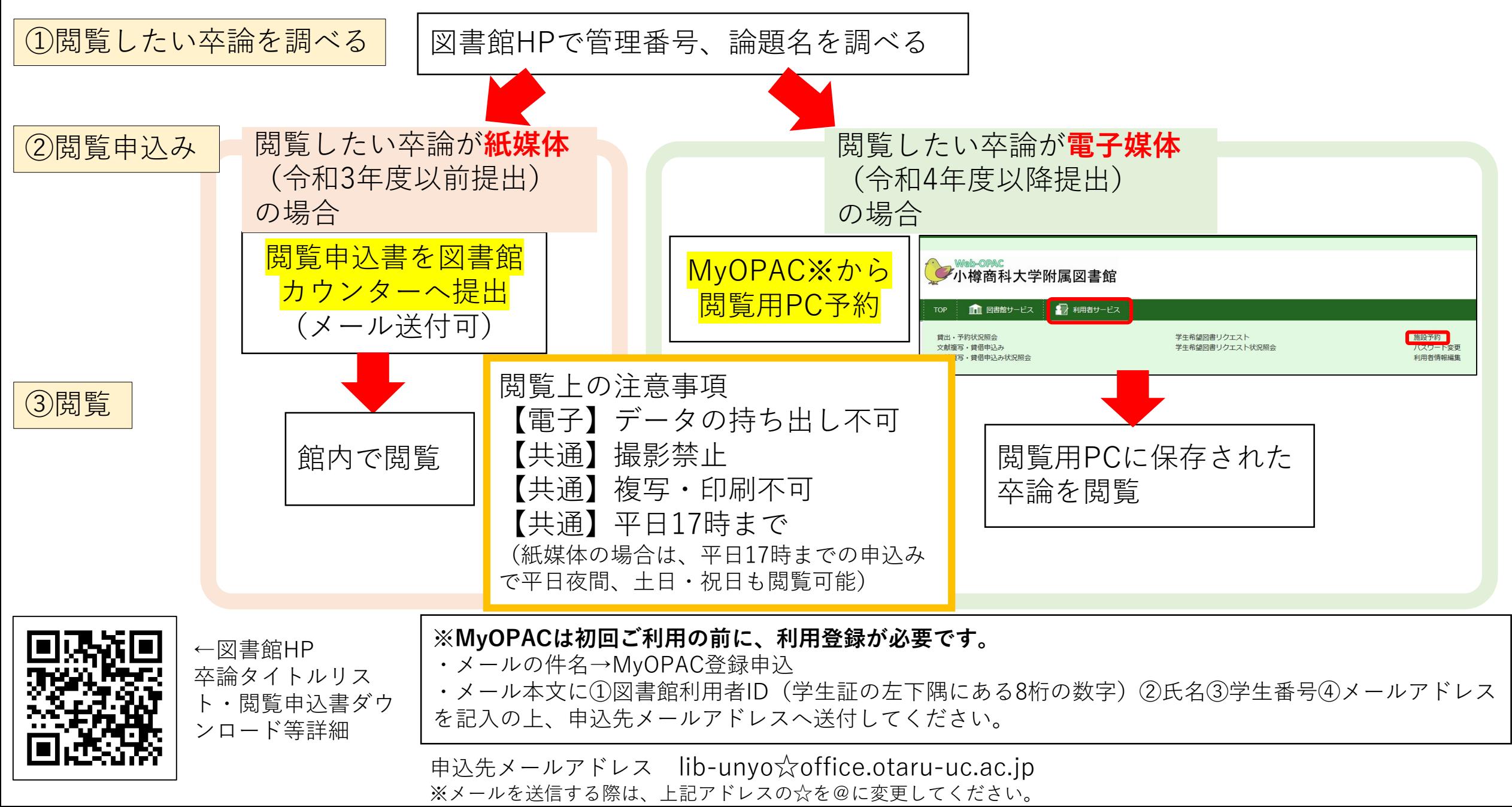